Operating Systems (Honor Track)

#### Synchronization 4: Monitors and Readers/Writers

Xin Jin Spring 2022

Acknowledgments: Ion Stoica, Berkeley CS 162

# Recall: Too Much Milk Solution #3

• Here is a possible two -note solution:

```
Thread A Thread B
leave note A; leave note B;
while (note B) {
\
              \X if (noNote A) {\\Y
  do nothing; if (noMilk) {
                          buy milk;
if (noMilk) {
                       }
  buy milk;
                     }
                     remove note B;
remove note A;
```
- Does this work? Yes. Both can guarantee that:<br>- It is safe to buy, or
	-
	- Other will buy, ok to quit
- -
- At X:<br>
 If no note B, safe for A to buy,<br>
 Otherwise wait to find out what will happen
- 
- At Y:<br>- If no note A, safe for B to buy
	- Otherwise, A is either buying or waiting for B to quit

#### Recall: Naïve use of Interrupt Enable/Disable

- How can we build multi-instruction atomic operations?
	- Recall: dispatcher gets control in two ways.
		- » Internal: Thread does something to relinquish the CPU
		- » External: Interrupts cause dispatcher to take CPU
	- On a uniprocessor, can avoid context-switching by:
		- » Avoiding internal events
		- » Preventing external events by disabling interrupts
- Consequently, naïve Implementation of locks:

LockAcquire { disable Ints; } LockRelease { enable Ints; }

- Problems with this approach:
	- Can't let user do this! Consider following:

LockAcquire(); While(TRUE) {;}

- Real-Time system—no guarantees on timing!
	- » Critical Sections might be arbitrarily long
- What happens with I/O or other important events?
	- » "Reactor about to meltdown. Help?"

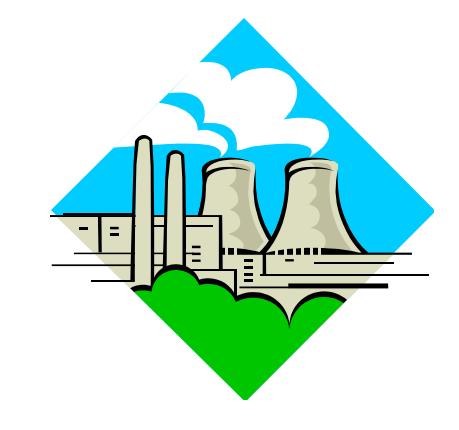

#### Recall: Better Implementation of Locks by Disabling Interrupts

• Key idea: maintain a lock variable and impose mutual exclusion only during operations on that variable

int value = FREE;

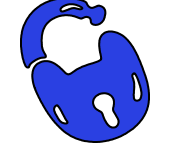

```
Acquire() {
  disable interrupts;
  if (value == BUSY) {
     put thread on wait queue;
     go to sleep();
     // Enable interrupts?
  } else {
     value = BUSY;
   }
  enable interrupts;
}
```

```
Release() {
  disable interrupts;
  if (anyone on wait queue) {
     take thread off wait queue;
     place on ready queue;
  } else {
     value = FREE;
   }
  enable interrupts;
}
```
#### Recall: Implementing Locks with test&set

• Another flawed, but simple solution:

```
int value = 0; // Free
Acquire() {
  while (test&set(value)); // while busy
}
Release() {
  value = 0;
}
```
- Simple explanation:
	- If lock is free, test&set reads 0 and sets value=1, so lock is now busy. It returns 0 so while exits.
	- If lock is busy, test&set reads 1 and sets value=1 (no change) It returns 1, so while loop continues.
	- $-$  When we set value = 0, someone else can get lock.
- Busy-Waiting: thread consumes cycles while waiting
	- For multiprocessors: every test&set() is a write, which makes value ping-pong around in cache (using lots of network BW)

#### Recall: Better Locks using test&set

- Can we build test&set locks without busy-waiting?
	- Can't entirely, but can minimize!
	- Idea: only busy-wait to atomically check lock value

int guard =  $0$ ; int value = FREE;

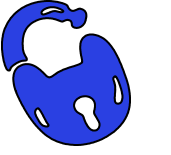

```
Release() {
                                    // Short busy-wait time
                                     while (test&set(guard));
                                     if anyone on wait queue {
                                       take thread off wait queue
                                       Place on ready queue;
                                     } else {
                                       value = FREE;}
                                     guard = 0;
                                  }
Acquire() {
  // Short busy-wait time
  while (test&set(guard));
  if (value == BUSY) {
     put thread on wait queue;
     go to sleep() & guard = 0;
  } else {
     value = BUSY;
     guard = 0;
   }
}
```
- Note: sleep has to be sure to reset the guard variable
	- Why can't we do it just before or just after the sleep?

#### Recall: Semaphores are good but…Monitors are better!

- Semaphores are a huge step up; just think of trying to do the bounded buffer with only loads and stores or even with locks!
- Problem is that semaphores are dual purpose:
	- They are used for both mutex and scheduling constraints
	- Example: the fact that flipping of P's in bounded buffer gives deadlock is not immediately obvious. How do you prove correctness to someone?
- Cleaner idea: Use *locks* for mutual exclusion and *condition variables* for scheduling constraints
- Definition: Monitor: a lock and zero or more condition variables for managing concurrent access to shared data
	- Some languages like Java provide this natively
	- Most others use actual locks and condition variables
- A "Monitor" is a paradigm for concurrent programming!
	- Some languages support monitors explicitly

#### Recall: Condition Variables

- How do we change the consumer() routine to wait until something is on the queue?
	- Could do this by keeping a count of the number of things on the queue (with semaphores), but error prone
- Condition Variable: a queue of threads waiting for something *inside* a critical section
	- Key idea: allow sleeping inside critical section by atomically releasing lock at time we go to sleep
	- Contrast to semaphores: Can't wait inside critical section
- Operations:
	- Wait(&lock): Atomically release lock and go to sleep. Re-acquire lock later, before returning.
	- Signal(): Wake up one waiter, if any
	- Broadcast(): Wake up all waiters
- Rule: Must hold lock when doing condition variable ops!

Recall: Synchronized Buffer (with condition variable)

• Here is an (infinite) synchronized queue:

```
lock buf_lock;<br>
condition buf CV;<br>
// Initially empty
                         // Initially empty
queue queue;
Producer(item) {
  acquire(&buf_lock); // Get Lock
  enqueue(&queue,item); // Add item
  cond_signal(&buf_CV); // Signal any waiters
  release(&buf_lock); // Release Lock
}
Consumer() {
  acquire(&buf lock); // Get Lock
  while (isEmpty(&queue)) {
     cond_wait(&buf_CV, &buf_lock); // If empty, sleep
  }
  item = dequeue(&queue); // Get next item
  release(&buf lock); // Release Lock
  return(iten);
}
```
# Mesa vs. Hoare monitors

• Need to be careful about precise definition of signal and wait. Consider a piece of our dequeue code:

```
while (isEmpty(&queue)) {
      cond_wait(&buf_CV,&buf_lock); // If nothing, sleep
    }
    item = dequeue(&queue); // Get next item
– Why didn't we do this?
    if (isEmpty(&queue)) {
      cond_wait(&buf_CV,&buf_lock); // If nothing, sleep
    }
    item = dequeue(&queue); // Get next item
```
- Answer: depends on the type of scheduling
	- Mesa-style: Named after Xerox-Park Mesa Operating System » Most OSes use Mesa Scheduling!
	- Hoare-style: Named after British logician Tony Hoare

# Hoare monitors

- Signaler gives up lock, CPU to waiter; waiter runs immediately
- Then, Waiter gives up lock, processor back to signaler when it exits critical section or if it waits again

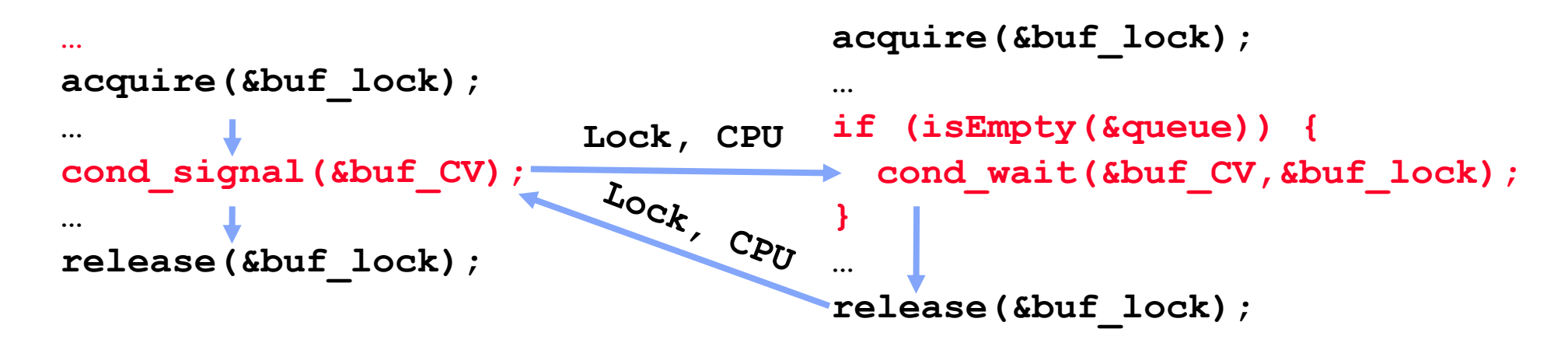

- On first glance, this seems like good semantics
	- Waiter gets to run immediately, condition is still correct!
- Most textbooks talk about Hoare scheduling
	- However, hard to do, not really necessary!
	- Forces a lot of context switching (inefficient!)

# Mesa monitors

- Signaler keeps lock and processor
- Waiter placed on ready queue with no special priority

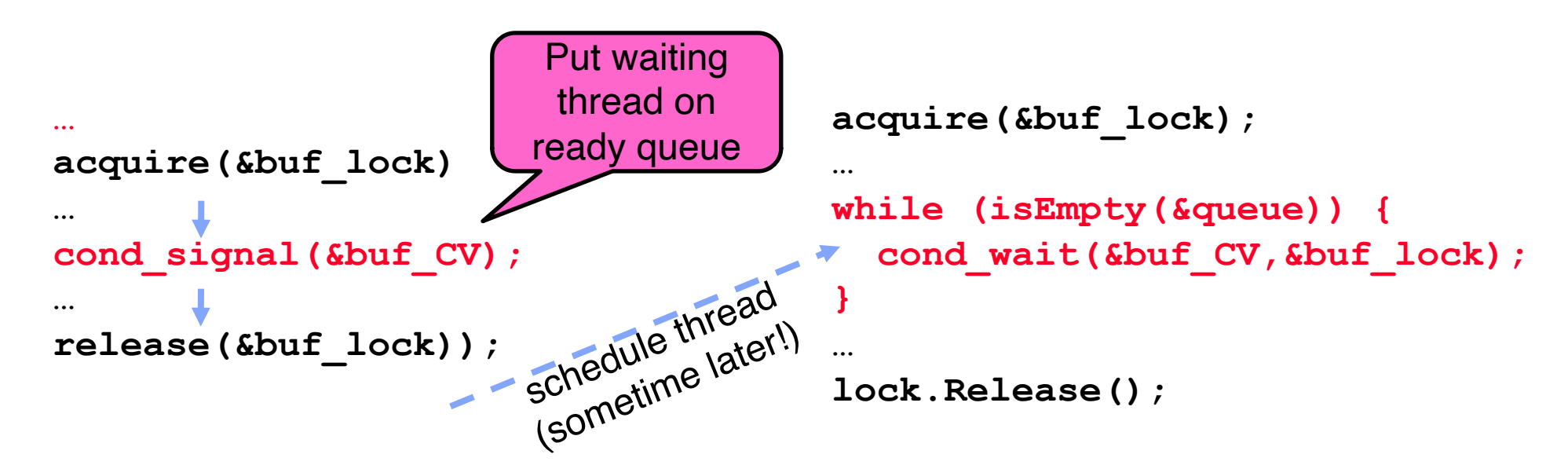

- Practically, need to check condition again after wait
	- By the time the waiter gets scheduled, condition may be false again so, just check again with the "while" loop
- Most real operating systems do this!
	- More efficient, easier to implement
	- Signaler's cache state, etc. still good

#### Circular Buffer  $-3<sup>rd</sup>$  cut (Monitors, pthread-like)

```
lock buf lock = <initially unlocked>
condition producer_CV = <initially empty>
condition consumer CV = <initially empty>
Producer(item) {
  acquire(&buf_lock);
  while (buffer full) {        cond_wait(&producer_CV, &buf_lock);    }
  enqueue(item);
  cond_signal(&consumer CV)
  release(&buf_lock);
}
Consumer() {
  acquire(buf_lock);
  while (buffer empty) {        cond_wait(&consumer_CV, &buf_lock);        }
  item = dequeue();
  cond_signal(&producer_CV);
  release(buf_lock);
  return item
}
                                      What does thread do 
                                      when it is waiting?
                                       - Sleep, not busywait!
```
#### Group Discussion

- Topic: synchronization APIs
	- How to implement producer-consumer with a circular buffer with locks, semaphores and monitors?
	- What are the pros and cons of each solution?
- Discuss in groups of two to three students
	- Each group chooses a leader to summarize the discussion
	- In your group discussion, please do not dominate the discussion, and give everyone a chance to speak

# Readers/Writers Problem

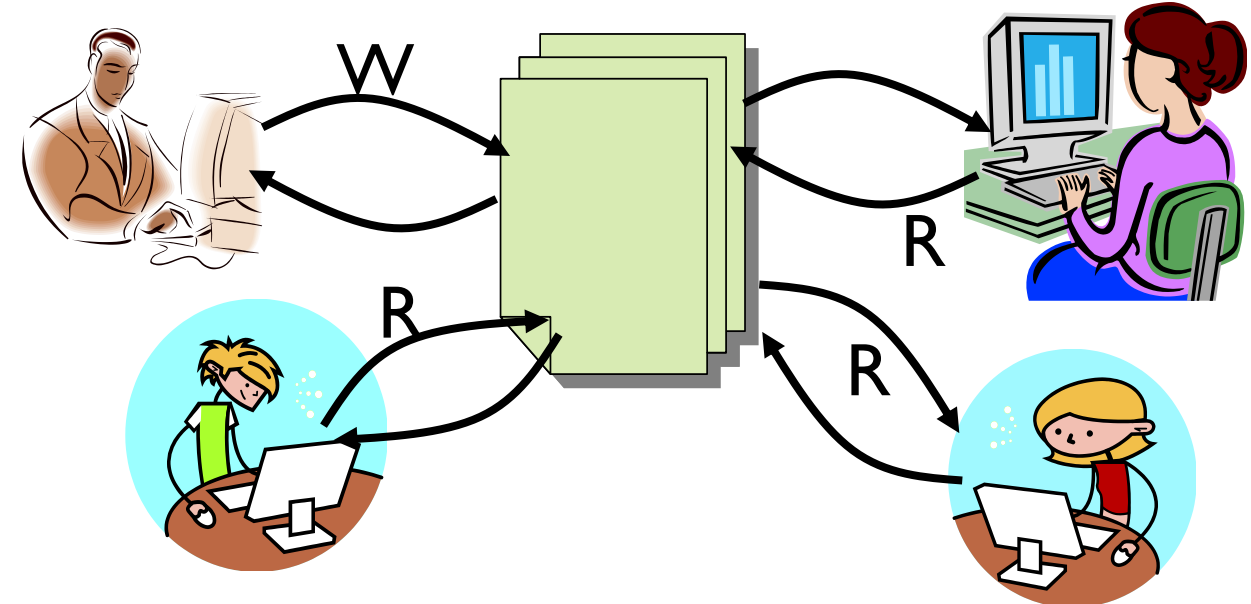

- Motivation: Consider a shared database
	- Two classes of users:
		- » Readers never modify database
		- » Writers read and modify database
	- Is using a single lock on the whole database sufficient?
		- » Like to have many readers at the same time
		- » Only one writer at a time

# Basic Readers/Writers Solution

- Correctness Constraints:
	- Readers can access database when no writers
	- Writers can access database when no readers or writers
	- Only one thread manipulates state variables at a time
- Basic structure of a solution:
	- **Reader() Wait until no writers**
		- **Access database**

**Check out – wake up a waiting writer**

– **Writer()**

**Wait until no active readers or writers Access database**

**Check out – wake up waiting readers or writer**

- State variables (Protected by a lock called "lock"):
	- $\rightarrow$  int AR: Number of active readers; initially = 0
	- $\rightarrow$  int WR: Number of waiting readers; initially = 0
	- $\rightarrow$  int AW: Number of active writers; initially = 0
	- $\rightarrow$  int WW: Number of waiting writers; initially = 0
	- » Condition okToRead = NIL
	- » Condition okToWrite = NIL

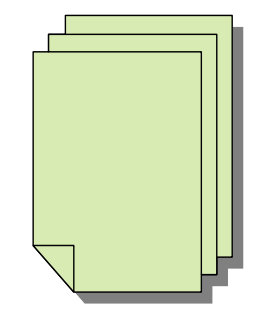

# Code for a Reader

```
Reader() {
 // First check self into system
 acquire(&lock);
 while ((AW + WW) > 0) { // Is it safe to read?
   WR++; // No. Writers exist
   cond_wait(&okToRead,&lock);// Sleep on cond var
   WR--; // No longer waiting
 }
 AR++; // Now we are active!
 release(&lock);
 // Perform actual read-only access
 AccessDatabase(ReadOnly);
 // Now, check out of system
 acquire(&lock);
 AR--; // No longer active
 if (AR == 0 && WW > 0) // No other active readers
   cond_signal(&okToWrite);// Wake up one writer
 release(&lock);
}
```
# Code for a Writer

```
Writer() {
 // First check self into system
 acquire(&lock);
 while ((AW + AR) > 0) { // Is it safe to write?
   WW++; // No. Active users exist
   cond_wait(&okToWrite,&lock); // Sleep on cond var
   WW--; // No longer waiting
 }
 AW++; // Now we are active!
 release(&lock);
 // Perform actual read/write access
 AccessDatabase(ReadWrite);
 // Now, check out of system
 acquire(&lock);
 AW--; // No longer active
 if (WW > 0){ // Give priority to writers
   cond_signal(&okToWrite);// Wake up one writer
 } else if (WR > 0) { // Otherwise, wake reader
   cond_broadcast(&okToRead); // Wake all readers
 }
 release(&lock);
}
```
- Use an example to simulate the solution
- Consider the following sequence of operators: – R1, R2, W1, R3
- Initially:  $AR = 0$ ,  $WR = 0$ ,  $AW = 0$ ,  $WW = 0$

- R1 comes along (no waiting threads)
- $AR = 0$ ,  $WR = 0$ ,  $AW = 0$ ,  $WW = 0$

```
Reader() {
   acquire(&lock)
   while ((AW + WW) > 0) { // Is it safe to read?
                            WR++; // No. Writers exist
      cond_wait(&okToRead,&lock);// Sleep on cond var
                            WR--; // No longer waiting
    }
   AR++; // Now we are active!
   release(&lock);
   AccessDBase(ReadOnly);
   acquire(&lock);
   AR--;
   if (AR == 0 && WW > 0)cond_signal(&okToWrite);
   release(&lock);
  }
```
- R1 comes along (no waiting threads)
- $AR = 0$ ,  $WR = 0$ ,  $AW = 0$ ,  $WW = 0$

```
Reader() {
   acquire(&lock);
   while ((AW + WW) > 0) { // Is it safe to read?
                            WR++; // No. Writers exist
      cond_wait(&okToRead,&lock);// Sleep on cond var
                            WR--; // No longer waiting
    }
   AR++; // Now we are active!
   release(&lock);
   AccessDBase(ReadOnly);
   acquire(&lock);
   AR--;
   if (AR == 0 && WW > 0)
      cond_signal(&okToWrite);
   release(&lock);
  }
```
- R1 comes along (no waiting threads)
- $AR = 1$ ,  $WR = 0$ ,  $AW = 0$ ,  $WW = 0$

```
Reader() {
   acquire(&lock);
   while ((AW + WW) > 0) { // Is it safe to read?
                            WR++; // No. Writers exist
      cond_wait(&okToRead,&lock);// Sleep on cond var
                            WR--; // No longer waiting
    }
   AR++; // Now we are active!
   release(&lock);
   AccessDBase(ReadOnly);
   acquire(&lock);
   AR--;
   if (AR == 0 && WW > 0)cond_signal(&okToWrite);
   release(&lock);
  }
```
- R1 comes along (no waiting threads)
- $AR = 1$ ,  $WR = 0$ ,  $AW = 0$ ,  $WW = 0$

```
Reader() {
   acquire(&lock);
   while ((AW + WW) > 0) { // Is it safe to read?
                            WR++; // No. Writers exist
      cond_wait(&okToRead,&lock);// Sleep on cond var
                            WR--; // No longer waiting
    }
   AR++; // Now we are active!
   release(&lock);
   AccessDBase(ReadOnly);
   acquire(&lock);
   AR--;
   if (AR == 0 && WW > 0)cond_signal(&okToWrite);
   release(&lock);
  }
```
- R1 accessing dbase (no other threads)
- $AR = 1$ ,  $WR = 0$ ,  $AW = 0$ ,  $WW = 0$

```
Reader() {
   acquire(&lock);
   while ((AW + WW) > 0) { // Is it safe to read?
                            WR++; // No. Writers exist
     cond_wait(&okToRead,&lock);// Sleep on cond var
                            WR--; // No longer waiting
    }
   AR++; // Now we are active!
   release(&lock);
```
**AccessDBase(ReadOnly);**

```
acquire(&lock);
 AR--;
 if (AR == 0 && WW > 0)cond_signal(&okToWrite);
 release(&lock);
}
```
- R2 comes along (R1 accessing dbase)
- $AR = 1$ ,  $WR = 0$ ,  $AW = 0$ ,  $WW = 0$

```
Reader() {
   acquire(&lock);
   while ((AW + WW) > 0) { // Is it safe to read?
                            WR++; // No. Writers exist
      cond_wait(&okToRead,&lock);// Sleep on cond var
                            WR--; // No longer waiting
    }
   AR++; // Now we are active!
   release(&lock);
   AccessDBase(ReadOnly);
   acquire(&lock);
   AR--;
   if (AR == 0 && WW > 0)cond_signal(&okToWrite);
   release(&lock);
  }
```
- R2 comes along (R1 accessing dbase)
- $AR = 1$ ,  $WR = 0$ ,  $AW = 0$ ,  $WW = 0$

```
Reader() {
   acquire(&lock);
   while ((AW + WW) > 0) { // Is it safe to read?
                            WR++; // No. Writers exist
      cond_wait(&okToRead,&lock);// Sleep on cond var
                            WR--; // No longer waiting
    }
   AR++; // Now we are active!
   release(&lock);
   AccessDBase(ReadOnly);
   acquire(&lock);
   AR--;
   if (AR == 0 && WW > 0)
      cond_signal(&okToWrite);
   release(&lock);
  }
```
- R2 comes along (R1 accessing dbase)
- $AR = 2$ ,  $WR = 0$ ,  $AW = 0$ ,  $WW = 0$

```
Reader() {
   acquire(&lock);
   while ((AW + WW) > 0) { // Is it safe to read?
                            WR++; // No. Writers exist
      cond_wait(&okToRead,&lock);// Sleep on cond var
                            WR--; // No longer waiting
    }
   AR++; // Now we are active!
   release(&lock);
   AccessDBase(ReadOnly);
   acquire(&lock);
   AR--;
   if (AR == 0 && WW > 0)cond_signal(&okToWrite);
   release(&lock);
  }
```
- R2 comes along (R1 accessing dbase)
- $AR = 2$ ,  $WR = 0$ ,  $AW = 0$ ,  $WW = 0$

```
Reader() {
   acquire(&lock);
   while ((AW + WW) > 0) { // Is it safe to read?
                            WR++; // No. Writers exist
      cond_wait(&okToRead,&lock);// Sleep on cond var
                            WR--; // No longer waiting
    }
   AR++; // Now we are active!
   release(&lock);
   AccessDBase(ReadOnly);
   acquire(&lock);
   AR--;
   if (AR == 0 && WW > 0)cond_signal(&okToWrite);
   release(&lock);
  }
```
- R1 and R2 accessing dbase
- $AR = 2$ ,  $WR = 0$ ,  $AW = 0$ ,  $WW = 0$

```
Reader() {
   acquire(&lock);
   while ((AW + WW) > 0) { // Is it safe to read?
                             WR++; // No. Writers exist
      cond_wait(&okToRead, &lock);// Sleep on cond var<br>WR--7
                             WR--; // No longer waiting
    }
   AR++; // Now we are active!
    release(&lock);
   AccessDBase(ReadOnly);
```

```
acquire(&lock);
AR--;
if (AR == 0 && WW > 0)
```
**}**

condexe toke a while t Assume readers take a while to access database Situation: Locks released, only AR is non-zero

- W1 comes along (R1 and R2 are still accessing dbase)
- $AR = 2$ ,  $WR = 0$ ,  $AW = 0$ ,  $WW = 0$

```
Writer() { acquire(&lock);
     while ((AW + AR) > 0) { // Is it safe to write?
         cond wait(&okToWrite,&lock);// Sleep on cond var<br>WW--<del>;</del><br>// No longer waiting
                                                 N<sup>o</sup> longer waiting
     AW++;
      release(&lock);
     AccessDBase(ReadWrite);
     acquire(&lock);
       AW--; if (WW > 0){ cond_signal(&okToWrite); } else if (WR > 0) { cond_broadcast(&okToRead); }
      release(&lock); }
```
- W1 comes along (R1 and R2 are still accessing dbase)
- $AR = 2$ ,  $WR = 0$ ,  $AW = 0$ ,  $WW = 0$

```
Writer() { acquire(&lock);
     while ((AW + AR) > 0) { // Is it safe to write?
        cond wait(&okToWrite,&lock);// Sleep on cond var<br>WW--<del>;</del>
                                              N<sup>o</sup> longer waiting
     AW++;
     release(&lock);
     AccessDBase(ReadWrite);
     acquire(&lock);
       AW--; if (WW > 0){ cond_signal(&okToWrite); } else if (WR > 0) { cond_broadcast(&okToRead); }
     release(&lock); }
```
- W1 comes along (R1 and R2 are still accessing dbase)
- $AR = 2$ ,  $WR = 0$ ,  $AW = 0$ ,  $WW = 1$

```
Writer() { acquire(&lock);
     while ((AW + AR) > 0) { // Is it safe to write?
         Cond wait(&okToWrite,&lock);// Sleep on cond var<br>WW--;<br>// No longer waiting
                                           WW--; // No longer waiting }
     AW++;
     release(&lock);
     AccessDBase(ReadWrite);
     acquire(&lock);
      AW--; if (WW > 0){ cond_signal(&okToWrite); } else if (WR > 0) { cond_broadcast(&okToRead); }
     release(&lock); }
```
- R3 comes along (R1 and R2 accessing dbase, W1 waiting)
- $AR = 2$ ,  $WR = 0$ ,  $AW = 0$ ,  $WW = 1$

```
Reader() {
   acquire(&lock);
   while ((AW + WW) > 0) { // Is it safe to read?
                            WR++; // No. Writers exist
      cond_wait(&okToRead,&lock);// Sleep on cond var
                            WR--; // No longer waiting
    }
   AR++; // Now we are active!
   release(&lock);
   AccessDBase(ReadOnly);
   acquire(&lock);
   AR--;
   if (AR == 0 && WW > 0)cond_signal(&okToWrite);
   release(&lock);
  }
```
- R3 comes along (R1 and R2 accessing dbase, W1 waiting)
- $AR = 2$ ,  $WR = 0$ ,  $AW = 0$ ,  $WW = 1$

```
Reader() {
    acquire(&lock);
   while ((AW + WW) > 0) { // Is it safe to read?
                             WR++; // No. Writers exist
      cond_wait(&okToRead, &lock);// Sleep on cond var<br>WR--7
                             WR--; // No longer waiting
    }
   AR++; // Now we are active!
    release(&lock);
   AccessDBase(ReadOnly);
    acquire(&lock);
   AR--;
    if (AR == 0 && WW > 0)cond_signal(&okToWrite);
    release(&lock);
  }
```
- R3 comes along (R1 and R2 accessing dbase, W1 waiting)
- $AR = 2$ ,  $WR = 1$ ,  $AW = 0$ ,  $WW = 1$

```
Reader() {
   acquire(&lock);
   while ((AW + WW) > 0) { // Is it safe to read?
                            WR++; // No. Writers exist
      cond_wait(&okToRead,&lock);// Sleep on cond var
                            WR--; // No longer waiting
    }
   AR++; // Now we are active!
   release(&lock);
   AccessDBase(ReadOnly);
   acquire(&lock);
   AR--;
   if (AR == 0 && WW > 0)cond_signal(&okToWrite); 
   release(&lock);
  }
```
- R3 comes along (R1 and R2 accessing dbase, W1 waiting)
- $AR = 2$ ,  $WR = 1$ ,  $AW = 0$ ,  $WW = 1$

```
Reader() {
    acquire(&lock);
    while ((AW + WW) > 0) { // Is it safe to read?
                                  WR++; // No. Writers exist
      cond wait(&okToRead,&lock);// Sleep on cond var<br>WR--;<br>// No longer waiting
                               WR--; // No longer waiting
    }
    AR++; // Now we are active!
    release(&lock);
    AccessDBase(ReadOnly);
    acquire(&lock);
    AR--;
    if (AR == 0 && WW > 0)cond_signal(&okToWrite); 
    release(&lock);
  }
```
- R1 and R2 accessing dbase, W1 and R3 waiting
- $AR = 2$ ,  $WR = 1$ ,  $AW = 0$ ,  $WW = 1$

```
Reader() {
    acquire(&lock);
    while ((AW + WW) > 0) { // Is it safe to read?
                              WR++; // No. Writers exist
      cond_wait(&okToRead, &lock);// Sleep on cond var<br>WR--7
                              WR--; // No longer waiting
    }
    AR++; // Now we are active!
    release(&lock);
    AccessDBase(ReadOnly);
    acquire(&lock);
   AR--;
    if (AR == 0 && WW > 0)
      cond_signal(&okToWrite);
  <u>Status:</u>
 }
   • R1 and R2 still reading
  • W1 and R3 waiting on okToWrite and okToRead, respectively
```
- R2 finishes (R1 accessing dbase, W1 and R3 waiting)
- $AR = 2$ ,  $WR = 1$ ,  $AW = 0$ ,  $WW = 1$

```
Reader() {
   acquire(&lock);
   while ((AW + WW) > 0) { // Is it safe to read?
                            WR++; // No. Writers exist
     cond_wait(&okToRead,&lock);// Sleep on cond var
                            WR--; // No longer waiting
    }
   AR++; // Now we are active!
   release(&lock);
   AccessDBase(ReadOnly);
   acquire(&lock);
   AR--;
   if (AR == 0 && WW > 0)
      cond_signal(&okToWrite);
   release(&lock);
  }
```
- R2 finishes (R1 accessing dbase, W1 and R3 waiting)
- $AR = 1$ ,  $WR = 1$ ,  $AW = 0$ ,  $WW = 1$

```
Reader() {
   acquire(&lock);
   while ((AW + WW) > 0) { // Is it safe to read?
                            WR++; // No. Writers exist
      cond_wait(&okToRead,&lock);// Sleep on cond var
                            WR--; // No longer waiting
    }
   AR++; // Now we are active!
   release(&lock);
   AccessDBase(ReadOnly);
   acquire(&lock);
   AR--;
   if (AR == 0 && WW > 0)
      cond_signal(&okToWrite);
   release(&lock);
  }
```
- R2 finishes (R1 accessing dbase, W1 and R3 waiting)
- $AR = 1$ ,  $WR = 1$ ,  $AW = 0$ ,  $WW = 1$

```
Reader() {
   acquire(&lock);
   while ((AW + WW) > 0) { // Is it safe to read?
                             WR++; // No. Writers exist
      cond_wait(&okToRead, &lock);// Sleep on cond var<br>WR--7
                             WR--; // No longer waiting
    }
   AR++; // Now we are active!
    release(&lock);
   AccessDBase(ReadOnly);
    acquire(&lock);
   AR--;
   if (AR == 0 && WW > 0)
      cond_signal(&okToWrite);
    release(&lock);
  }
```
- R2 finishes (R1 accessing dbase, W1 and R3 waiting)
- $AR = 1$ ,  $WR = 1$ ,  $AW = 0$ ,  $WW = 1$

```
Reader() {
   acquire(&lock);
   while ((AW + WW) > 0) { // Is it safe to read?
                             WR++; // No. Writers exist
      cond_wait(&okToRead, &lock);// Sleep on cond var<br>WR--7
                             WR--; // No longer waiting
    }
   AR++; // Now we are active!
    release(&lock);
   AccessDBase(ReadOnly);
    acquire(&lock);
   AR--;
    if (AR == 0 && WW > 0)
      cond_signal(&okToWrite);
   release(&lock);
  }
```
- R1 finishes (W1 and R3 waiting)
- $AR = 1$ ,  $WR = 1$ ,  $AW = 0$ ,  $WW = 1$

```
Reader() {
   acquire(&lock);
   while ((AW + WW) > 0) { // Is it safe to read?
                            WR++; // No. Writers exist
      cond_wait(&okToRead,&lock);// Sleep on cond var
                            WR--; // No longer waiting
    }
   AR++; // Now we are active!
   release(&lock);
   AccessDBase(ReadOnly);
   acquire(&lock);
   AR--;
    if (AR == 0 && WW > 0)
      cond_signal(&okToWrite);
   release(&lock);
  }
```
- R1 finishes (W1 and R3 waiting)
- $AR = 0$ ,  $WR = 1$ ,  $AW = 0$ ,  $WW = 1$

```
Reader() {
   acquire(&lock);
   while ((AW + WW) > 0) { // Is it safe to read?
                            WR++; // No. Writers exist
      cond_wait(&okToRead,&lock);// Sleep on cond var
                            WR--; // No longer waiting
    }
   AR++; // Now we are active!
   release(&lock);
   AccessDBase(ReadOnly);
   acquire(&lock);
   AR--;
   if (AR == 0 && WW > 0)
      cond_signal(&okToWrite);
   release(&lock);
  }
```
- R1 finishes (W1 and R3 waiting)
- $AR = 0$ ,  $WR = 1$ ,  $AW = 0$ ,  $WW = 1$

```
Reader() {
   acquire(&lock);
   while ((AW + WW) > 0) { // Is it safe to read?
                            WR++; // No. Writers exist
     cond_wait(&okToRead,&lock);// Sleep on cond var
                            WR--; // No longer waiting
    }
   AR++; // Now we are active!
   release(&lock);
   AccessDBase(ReadOnly);
   acquire(&lock);
   AR--;
   if (AR == 0 && WW > 0)
      cond_signal(&okToWrite);
   release(&lock);
  }
```
- R1 signals a writer (W1 and R3 waiting)
- $AR = 0$ ,  $WR = 1$ ,  $AW = 0$ ,  $WW = 1$

```
Reader() {
   acquire(&lock);
   while ((AW + WW) > 0) { // Is it safe to read?
                            WR++; // No. Writers exist
      cond_wait(&okToRead,&lock);// Sleep on cond var
                            WR--; // No longer waiting
    }
   AR++; // Now we are active!
   release(&lock);
   AccessDBase(ReadOnly);
   acquire(&lock);
   AR--;
   if (AR == 0 && WW > 0)
      cond_signal(&okToWrite);
   release(&lock);
  }
```
- W1 gets signal (R3 still waiting)
- $AR = 0$ ,  $WR = 1$ ,  $AW = 0$ ,  $WW = 1$

```
Writer() { acquire(&lock);
     while ((AW + AR) > 0) { // Is it safe to write?
        Cond wait(&okToWrite,&lock);// Sleep on cond var<br>WW--;
                                        WW--; // No longer waiting }
     AW++;
     release(&lock);
     AccessDBase(ReadWrite);
     acquire(&lock);
     AW--; if (WW > 0){ cond_signal(&okToWrite); } else if (WR > 0) { cond_broadcast(&okToRead); }
     release(&lock); }
```
- W1 gets signal (R3 still waiting)
- $AR = 0$ ,  $WR = 1$ ,  $AW = 0$ ,  $WW = 0$

```
Writer() { acquire(&lock);
     while ((AW + AR) > 0) { // Is it safe to write?
        Cond wait(&okToWrite,&lock);// Sleep on cond var<br>WW--<del>-</del>
                                              \overline{N}O longer waiting
     AW++;
     release(&lock);
     AccessDBase(ReadWrite);
     acquire(&lock);
      AW--; if (WW > 0){ cond_signal(&okToWrite); } else if (WR > 0) { cond_broadcast(&okToRead); }
     release(&lock); }
```
- W1 gets signal (R3 still waiting)
- $AR = 0$ ,  $WR = 1$ ,  $AW = 1$ ,  $WW = 0$

```
Writer() { acquire(&lock);
     while ((AW + AR) > 0) { // Is it safe to write?
        cond wait(&okToWrite,&lock);// Sleep on cond var<br>WW--<del>;</del>
                                          WW--; // No longer waiting }
     AW++;
     release(&lock);
     AccessDBase(ReadWrite);
     acquire(&lock);
     AW--; if (WW > 0){ cond_signal(&okToWrite); } else if (WR > 0) { cond_broadcast(&okToRead); }
     release(&lock); }
```
- W1 accessing dbase (R3 still waiting)
- $AR = 0$ ,  $WR = 1$ ,  $AW = 1$ ,  $WW = 0$

```
Writer() { acquire(&lock);
     while ((AW + AR) > 0) { // Is it safe to write?
        WW++; // No. Active users exist cond_wait(&okToWrite,&lock);// Sleep on cond var
     WW--; // No longer waiting }
     AW++;
     release(&lock);
     AccessDBase(ReadWrite);
     acquire(&lock);
     AW--; if (WW > 0){ cond_signal(&okToWrite); } else if (WR > 0) { cond_broadcast(&okToRead); }
     release(&lock); }
```
- W1 finishes (R3 still waiting)
- $AR = 0$ ,  $WR = 1$ ,  $AW = 1$ ,  $WW = 0$

```
Writer() { acquire(&lock);
     while ((AW + AR) > 0) { // Is it safe to write?
        WW++; // No. Active users exist cond_wait(&okToWrite,&lock);// Sleep on cond var
     WW--; // No longer waiting }
     AW++;
     release(&lock);
     AccessDBase(ReadWrite);
     acquire(&lock);
     AW--; if (WW > 0){ cond_signal(&okToWrite); } else if (WR > 0) { cond_broadcast(&okToRead); }
     release(&lock); }
```
- W1 finishes (R3 still waiting)
- $AR = 0$ ,  $WR = 1$ ,  $AW = 0$ ,  $WW = 0$

```
Writer() { acquire(&lock);
     while ((AW + AR) > 0) { // Is it safe to write?
        cond wait(&okToWrite, &lock);// Sleep on cond var
                                           \overline{N}O longer waiting
     AW++;
     release(&lock);
     AccessDBase(ReadWrite);
    acquire(&lock);
     AW--; if (WW > 0){ cond_signal(&okToWrite); } else if (WR > 0) { cond_broadcast(&okToRead); }
     release(&lock); }
```
- W1 finishes (R3 still waiting)
- $AR = 0$ ,  $WR = 1$ ,  $AW = 0$ ,  $WW = 0$

```
Writer() { acquire(&lock);
     while ((AW + AR) > 0) { // Is it safe to write?
        cond wait(&okToWrite, &lock);// Sleep on cond var<br>WW--<del>;</del>
                                            \overline{N}O longer waiting
     AW++;
     release(&lock);
     AccessDBase(ReadWrite);
     acquire(&lock);
        cond_signal(&okToWrite);<br>else if (WR > 0) {<br>cond_broadcast(&okToRead);
     release(&lock); }
```
- W1 signaling readers (R3 still waiting)
- $AR = 0$ ,  $WR = 1$ ,  $AW = 0$ ,  $WW = 0$

```
Writer() { acquire(&lock);
     while ((AW + AR) > 0) { // Is it safe to write?
        cond wait(&okToWrite, &lock);// Sleep on cond var<br>WW--<del>;</del>
                                              \overline{N}O longer waiting
     AW++;
     release(&lock);
     AccessDBase(ReadWrite);
     acquire(&lock);
       AW--; if (WW > 0){ cond_signal(&okToWrite); } else if (WR > 0) { cond_broadcast(&okToRead); }
     release(&lock); }
```
- R3 gets signal (no waiting threads)
- $AR = 0$ ,  $WR = 1$ ,  $AW = 0$ ,  $WW = 0$

```
Reader() {
    acquire(&lock);
    while ((AW + WW) > 0) { // Is it safe to read?
                                  WR++; // No. Writers exist
      cond wait(&okToRead, &lock);// Sleep on cond var<br>WK--;<br>// No longer waiting
                               WR--; // No longer waiting
    }
    AR++; // Now we are active!
    release(&lock);
    AccessDBase(ReadOnly);
    acquire(&lock);
    AR--;
    if (AR == 0 && WW > 0)cond_signal(&okToWrite);
    release(&lock);
  }
```
- R3 gets signal (no waiting threads)
- $AR = 0$ ,  $WR = 0$ ,  $AW = 0$ ,  $WW = 0$

```
Reader() {
   acquire(&lock);
   while ((AW + WW) > 0) { // Is it safe to read?
                            WR++; // No. Writers exist
      cond_wait(&okToRead,&lock);// Sleep on cond var
                            WR--; // No longer waiting
    }
   AR++; // Now we are active!
   release(&lock);
   AccessDBase(ReadOnly);
   acquire(&lock);
   AR--;
   if (AR == 0 && WW > 0)cond_signal(&okToWrite);
   release(&lock);
  }
```
- R3 accessing dbase (no waiting threads)
- $AR = 1$ ,  $WR = 0$ ,  $AW = 0$ ,  $WW = 0$

```
Reader() {
   acquire(&lock);
   while ((AW + WW) > 0) { // Is it safe to read?
                            WR++; // No. Writers exist
     cond_wait(&okToRead,&lock);// Sleep on cond var
                            WR--; // No longer waiting
    }
   AR++; // Now we are active!
   release(&lock);
```
**AccessDBase(ReadOnly);**

```
acquire(&lock);
 AR--;
 if (AR == 0 && WW > 0)cond_signal(&okToWrite);
 release(&lock);
}
```
- R3 finishes (no waiting threads)
- $AR = 1$ ,  $WR = 0$ ,  $AW = 0$ ,  $WW = 0$

```
Reader() {
    acquire(&lock);
    while ((AW + WW) > 0) { // Is it safe to read?
                                WR++; // No. Writers exist
      cond_wait(&okToRead, &lock);// Sleep on cond var<br>WR--<del>;</del><br>// No longer waiting
                                WR--; // No longer waiting
    }
    AR++; // Now we are active!
    release(&lock);
    AccessDBase(ReadOnly);
    acquire(&lock);
    AR--;
    if (AR == 0 && WW > 0)
       cond_signal(&okToWrite);
    release(&lock);
  }
```
- R3 finishes (no waiting threads)
- $AR = 0$ ,  $WR = 0$ ,  $AW = 0$ ,  $WW = 0$

```
Reader() {
   acquire(&lock);
   while ((AW + WW) > 0) { // Is it safe to read?
                            WR++; // No. Writers exist
     cond_wait(&okToRead,&lock);// Sleep on cond var
                            WR--; // No longer waiting
    }
   AR++; // Now we are active!
   release(&lock);
   AccessDbase(ReadOnly);
   acquire(&lock);
   AR--;
   if (AR == 0 && WW > 0)
      cond_signal(&okToWrite);
   release(&lock);
  }
```
#### Group Discussion

• Can readers starve? Consider Reader() entry code:

```
while ((AW + WW) > 0) { // Is it safe to read?
 WR++; // No. Writers exist
 cond_wait(&okToRead,&lock);// Sleep on cond var
 WR--; // No longer waiting
}
AR++; // Now we are active!
```
• What if we erase the condition check in Reader exit?

**AR--; // No longer active if (AR == 0 && WW > 0) // No other active readers cond\_signal(&okToWrite);// Wake up one writer**

- Further, what if we turn the signal() into broadcast() **AR--; // No longer active cond\_broadcast(&okToWrite); // Wake up sleepers**
- Finally, what if we use only one condition variable (call it "**okContinue**") instead of two separate ones?
	- Both readers and writers sleep on this variable
	- Must use broadcast() instead of signal()

#### Use of Single CV: **okContinue**

```
Reader() {<br>// check into system
     acquire(&lock);
     while ((AW + WW) > 0) {
        WR++;
        cond_wait(&okContinue,&lock);
        WR--;
     }
     AR++;
     release(&lock);
     // read-only access
     AccessDbase(ReadOnly);
     // check out of system
     acquire(&lock);
     AR--;if (AR == 0 && WW > 0)<br>cond_signal(<mark>&okContinue);</mark><br>release(&lock);
                                                 Writer() {<br>// check into system
                                                       acquire(&lock);
                                                       while ((AW + AR) > 0) {
                                                          WW++;
                                                          cond wait(&okContinue,&lock);
                                                          WW--;
                                                       }
                                                       AW++;
                                                       release(&lock);
                                                       // read/write access
                                                       AccessDbase(ReadWrite);
                                                       // check out of system
                                                       acquire(&lock);
                                                       AW--;<br>if (WW > 0){
                                                       cond_signal(<mark>&okContinue);</mark><br>} else if (WR > 0) {
                                                          cond broadcast(&okContinue);
                                                       release(&lock); }
```
**What if we turn okToWrite and okToRead into okContinue (i.e. use only one condition variable instead of two)?**

#### Use of Single CV: **okContinue**

```
Reader() {<br>// check into system
     acquire(&lock);
     while ((AW + WW) > 0) {
        WR++;
        cond_wait(&okContinue,&lock);
        WR--;
     }
    AR++;
     release(&lock);
     // read-only access
     AccessDbase(ReadOnly);
     // check out of system
     acquire(&lock);
     AR--;<br>if (AR == 0 && WW > 0)
  cond_signal(&okContinue);<br>}<br>}
                                              Writer() {<br>// check into system
                                                    acquire(&lock);
                                                   while ((AW + AR) > 0) {
                                                      WW++;
                                                      cond_wait(&okContinue,&lock);
                                                      WW--;
                                                    }
                                                   AW++;
                                                    release(&lock);
                                                   // read/write access
                                                   AccessDbase(ReadWrite);
                                                   // check out of system
                                                   acquire(&lock);
                                                   AW--;<br>if (WW > 0){
                                                    \text{cond\_signal}(\text{8okContinue}); else if (WR > 0) {
                                                      cond_broadcast(&okContinue);
          Consider this scenario:
          • R1 arrives 
          • W1, R2 arrive while R1 still reading \rightarrow W1 and R2 wait for R1 to finish
          • Assume R1's signal is delivered to R2 (not W1)
```
# Use of Single CV: **okContinue**

```
Reader() {<br>// check into system
    acquire(&lock);
    while ((AW + WW) > 0) {
       WR++;
        cond wait(&okContinue,&lock);
       WR--;
     }
    AR++;
    release(&lock);
    // read-only access
    AccessDbase(ReadOnly);
    // check out of system
     acquire(&lock);
    AR--;
     if (AR == 0 && WW > 0)
  cond_broadcast(&okContinue);<br>}<br>}
                                             Writer() {<br>// check into system
                                                  acquire(&lock);
                                                  while ((AW + AR) > 0) {
                                                     WW++;
                                                     cond wait(&okContinue,&lock);
                                                  WW--;
                                                  }
                                                  AW++;
                                                  release(&lock);
                                                  // read/write access
                                                  AccessDbase(ReadWrite);
                                                  // check out of system
                                                  acquire(&lock);
                                                  AW--;
                                                  if (WW > 0 || WR > 0){
                                                  cond_broadcast(&okContinue);<br>}<br>release(&lock);
                        Need to change to
                         broadcast()!
                                                                       Must broadcast() 
                                                                        to sort things out!
```
#### Can we construct Monitors from Semaphores?

- Locking aspect is easy: Just use a mutex
- Can we implement condition variables this way? Wait(Semaphore \*thesema) { semaP(thesema); } Signal(Semaphore \*thesema) { semaV(thesema); }

```
• Does this work better?
   Wait(Lock *thelock, Semaphore *thesema) {
      release(thelock);
      semaP(thesema);
      acquire(thelock);
   }
   Signal(Semaphore *thesema) { 
     semaV(thesema); 
   }
```
- No: Condition vars have no history, semaphores have history:
	- » What if thread signals and no one is waiting?
	- » What if thread later waits?
	- » What if thread V's and no one is waiting?
	- » What if thread later does P?

#### Construction of Monitors from Semaphores (con't)

- Problem with previous try:
	- P and V are commutative result is the same no matter what order they occur
	- Condition variables are NOT commutative
- Does this fix the problem?

```
Wait(Lock *thelock, Semaphore *thesema) {
   release(thelock);
   semaP(thesema);
   acquire(thelock);
}
Signal(Semaphore *thesema) {
   if semaphore queue is not empty
      semaV(thesema);
}
```
- Not legal to look at contents of semaphore queue
- There is a race condition signaler can slip in after lock release and before waiter executes semaphore. $P()$
- It is actually possible to do this correctly
	- Complex solution for Hoare scheduling in book
	- Can you come up with simpler Mesa-scheduled solution?

#### Mesa Monitor Conclusion

- Monitors represent the synchronization logic of the program
	- Wait if necessary
	- Signal when change something so any waiting threads can proceed
- Typical structure of monitor-based program:

```
lock
while (need to wait) {
    condvar.wait();
}
unlock
do something so no need to wait
lock
condvar.signal();
unlock
                                   Check and/or update
                                      state variables
                                     Wait if necessary
                                   Check and/or update
                                      state variables
```
# C-Language Support for Synchronization

- C language: Pretty straightforward synchronization
	- Just make sure you know *all* the code paths out of a critical section

```
int Rtn() {
  acquire(&lock);
   …
   if (exception) {
     release(&lock);
     return errReturnCode;
   }
   …<br>…
   release(&lock);
  return OK;
}
```
– Watch out for setjmp/longjmp!

- » Can cause a non-local jump out of procedure
- » In example, procedure E calls longjmp, poping stack back to procedure B
- » If Procedure C had lock.acquire, problem!

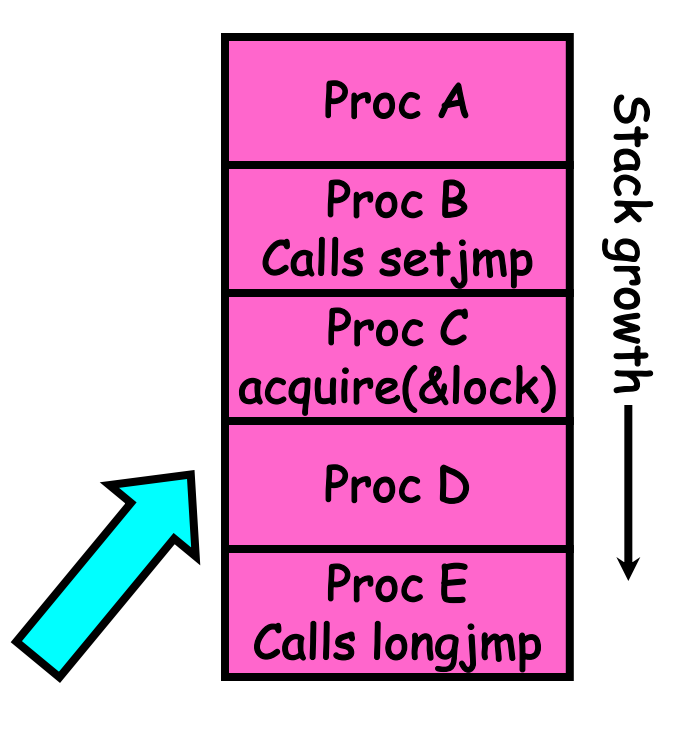

#### Concurrency and Synchronization in C

```
• Harder with more locks
void Rtn() {<br>lock1.acquire();
  if (error) {
    lock1.réléase();
    return;
  …
  lock2.acquire();
  ...if (error) {
    lock2.release()
    lock1.release();
    return;
  }
  … 
  lock2.release();
  lock1.release(); }
```

```
• Is goto a solution???
void Rtn() {<br>lock1.acquire();
  …
  if (error) {
    goto release_lock1_and_return; }
  …
  lock2.acquire();
  …
  if (error) {
    goto release_both_and_return;
  }
  …
release both and return:
  lock2.release();
release_lock1_and_return:
lock1.release();<br>}
```
#### C++ Language Support for Synchronization

- Languages with exceptions like C++
	- Languages that support exceptions are problematic (easy to make a non-local exit without releasing lock)
	- Consider:

```
void Rtn() {
       lock.acquire();
       …
       DoFoo();
       …
       lock.release();
     }
    void DoFoo() {
       …
       if (exception) throw errException;
       …
     }
– Notice that an exception in DoFoo() will exit without releasing the lock!
```
#### C++ Language Support for Synchronization (con't)

• Must catch all exceptions in critical sections

```
– Catch exceptions, release lock, and re-throw exception:
    void Rtn() {
      lock.acquire();
      try { …
         DoFoO();
      } catch (...) { // catch exception
         lock.release(); // release lock
         throw; // re-throw the exception
      }
      lock.release();
    }
    void DoFoo() \{if (exception) throw errException;
    }
```
#### Much better: C++ Lock Guards

```
#include <mutex>
int globali = 0;
std::mutex global_mutex;
```

```
void safe increment() \{std::lock guard<std::mutex> lock(global mutex);
  ...global_i++;
 // Mutex released when 'lock' goes out of scope
}
```
#### Python with Keyword

• More versatile than we show here (can be used to close files, database connections, etc.)

```
lock = threading.Lock()\bullet\bullet\bulletwith lock: # Automatically calls acquire()
  some var += 1...# release() called however we leave block
```
#### Java synchronized Keyword

- Every Java object has an associated lock:
	- Lock is acquired on entry and released on exit from a synchronized method
	- Lock is properly released if exception occurs inside a synchronized method
	- Mutex execution of synchronized methods (beware deadlock)

```
class Account {
   private int balance;
   // object constructor
   public Account (int initialBalance) { balance = initialBalance; }
   public synchronized int getBalance() {<br>c return balance;
   public synchronized void deposit(int amount) {<br>balance += amount;
```
## Java Support for Monitors

- Along with a lock, every object has a single condition variable associated with it
- To wait inside a synchronized method:
	- void wait();
	- void wait(long timeout);
- To signal while in a synchronized method:
	- void notify();
	- void notifyAll();

(OSDI 06) The Chubby lock service for loosely-coupled distributed systems

- Lock service
- Loosely-coupled distributed system
	- –Coarse-grained synchronization
- UNIX-link file system interface
- Availability and reliability
- Open-source counterparts: Apache ZooKeeper, etcd

"Building Chubby was an engineering effort required to fill the needs mentioned above; it was not research. We claim no new algorithms or techniques. The purpose of this paper is to describe what we did and why, rather than to advocate it."

## **Conclusion**

- Monitors: A lock plus one or more condition variables
	- Always acquire lock before accessing shared data
	- Use condition variables to wait inside critical section

» Three Operations: Wait(), Signal(), and Broadcast()

- Monitors represent the logic of the program
	- Wait if necessary
	- Signal when change something so any waiting threads can proceed
	- Monitors supported natively in a number of languages
- Readers/Writers Monitor example
	- Shows how monitors allow sophisticated controlled entry to protected code